**скачать автокад для виндовс 7 [PATCHED]**

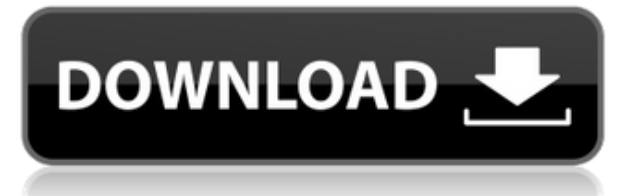

Когда два или более связанных объекта имеют общий атрибут, например числовое значение, вы можете включить выражение атрибута в описание. Примечание. Вы не можете использовать сообщение «Невозможно выразить» в описании. Комбинируя команду «Описание» со стилями текста, вы можете улучшить свой рисунок различными способами. Вы можете использовать команду «Описание», чтобы применить стили текста, или вы можете использовать текстовые поля, чтобы показать описание этой части чертежа. Первый вариант быстрее, но позволяет использовать только один стиль, тогда как второй вариант позволяет определить несколько стилей. Читает содержимое существующего текстового файла и либо сохраняет его точно таким, какой он есть, либо объединяет части текста из файла для заполнения разделов шаблона. Выберите один из двух разных шаблонов, поставляемых с AutoCAD, или определите свой собственный. Например, вы можете сделать шаблон сопроводительного письма для своего резюме. Затем, когда вы готовите резюме для работы, вы можете использовать этот шаблон и объединить разделы. Привет Майк,

В последней версии ACAD ошибка отсутствия соединенных блоков меня не беспокоила. Эта ошибка больше не возникает у меня.

- Когда вы создаете новый проект, в Мастере проектов соедините все блоки, которые вы хотели бы ввести в описание вашего проекта.

- Далее вам нужно будет добавить описание. Вы можете сделать это, выбрав блок или блоки, которые вы хотите ввести. Затем вы можете использовать **ББУ** инструмент для массового обновления описания.

- Следующее нажатие **Отправить проект** для обновления описания и создания XML-файла. Иногда у вас могут быть чертежи, требующие более одного описания, чтобы ясно показать, что они из себя представляют, например, палуба пристроена к дому.Когда вы используете команду РИСУНОК и создается ЛИНЕЙНЫЙ чертеж с определенным описанием в начале диалогового окна ЛИНИЯ, вы можете добавить второе описание с ПУСТОЙ линией в нижней части ЛИНЕЙНОГО рисунка, чтобы пользователь знал, что элемент прикреплен к дому.

## **AutoCAD Скачать бесплатно Серийный номер Активация For Windows 2022**

Благодаря этим ребятам вы также можете получить AutoCAD бесплатно. Если у вас установлена Microsoft Windows, вы сможете установить эту бесплатную версию и начать выполнять больше работы. Поскольку существует несколько пакетов, вы можете выбрать тот, который лучше всего подходит для вас. Некоторые из них с открытым исходным кодом, а некоторые являются проприетарными. (Unicornus AutoCAD тоже подойдет) У меня был такой хороший опыт использования CMS IntelliCAD, и я считаю, что это одна из лучших программ САПР. Мне было так легко начать работать с ним, поскольку он предлагает все инструменты САПР, о которых я знаю, чтобы понять, стоит ли он того, а специальное предложение от CMS стало приятным сюрпризом. Определенно рекомендуется с моей стороны! готов ознакомиться с. Я получил бесплатный пробный период сразу после регистрации. Это было здорово, так как я мог работать с программным обеспечением. Я ценю предложение Autodesk. Я получил это письмо всего неделю назад и с тех пор работаю с Autodesk. Поскольку я профессионал в области строительства, я искал программное обеспечение САПР, которое могло бы дать мне несколько советов по созданию архитектурного проекта. Изучив, что предлагает этот сайт, я, наконец, попал в хорошие руки и работал над своим проектом в одиночку. Если у вас есть

iPhone или iPad, вы можете получить Autodesk Ultimate бесплатно. С iPhone или iPad вы получаете доступ к мобильному AutoCAD для быстрой компоновки и проектирования на своем устройстве — с возможностью работать с файлами DWG, созданными в любой версии AutoCAD. И бесплатное дополнение Autodesk Mobile. Независимо от того, знаете ли вы кое-что об AutoCAD, это вернет вас к основам. Этот продукт не имеет всех причудливых функций, которые вы можете найти в обновленных версиях, но он делает это достаточно хорошо, чтобы быть полезным. Вы можете использовать его, и если вы новый пользователь, вы обнаружите, что он прост и удобен в использовании. Это просто плоский самолет с некоторыми основными инструментами, которые помогут вам двигаться дальше. 1328bc6316

## **Скачать бесплатно AutoCAD Патч с серийным ключом For Windows 2023**

AutoCAD включает в себя два пользовательских интерфейса. Если вы впервые начинаете работать с AutoCAD, вам следует изучить **интерфейс по умолчанию**, который находится на панели задач. Вы также можете использовать этот интерфейс. Когда вы являетесь опытным пользователем AutoCAD, вы изучите и будете использовать другой интерфейс, **интерфейс командной строки (CLI)**. Существует множество альтернатив AutoCAD, и некоторые из этих альтернатив проще в использовании, чем AutoCAD. Если вы ищете быстрый способ изучения AutoCAD, вам, вероятно, лучше использовать один из них.

AutoCAD сложно изучить, но это не значит, что вы не можете его изучить. Вы можете научиться этому с небольшими трудностями и некоторой помощью от тренера. Нет коротких путей, поэтому вы должны быть готовы учиться и тренироваться. Когда вы знаете основы, это не будет так сложно. Обучение – это процесс, который длится всю жизнь и никогда не заканчивается. В какой-то момент вы будете удивлены новым инструментом, и вам придется изменить способ работы. Знания — это сила, и для людей на рабочем месте очень важно поддерживать свои навыки и знания в актуальном состоянии. Один из способов, которым люди могут учиться, - это обучение, виртуальное или обучение в классе. Изучение Autocad может осуществляться в трех основных формах: онлайн, обучение в классе и самостоятельное обучение. Студенты могут найти различные методы изучения Autocad в зависимости от их личных интересов. Если вы новичок в САПР, вам потребуется некоторое обучение, прежде чем вы сможете начать работать с программным обеспечением. Обучение можно легко купить онлайн или вы всегда можете посетить персональную тренировку. Эти курсы покажут вам, как использовать программное обеспечение на реальных примерах, а также помогут вам развить свои навыки. Большинство учебных заведений стремится сочетать обучение в классе с практическим опытом работы. Наличие инструктора и классной комнаты позволяет учащимся повторять свое обучение, проводя время в кабинете репетитора или инструктора и занимаясь практической практикой.Самостоятельное изучение может занять много времени, но это лучший и самый дешевый способ изучения AutoCAD.

как скачать бесплатно автокад для студентов скачать автокад для 64 разрядной системы где скачать автокад бесплатно форум где скачать бесплатно автокад где скачать бесплатный автокад где скачать автокад для студентов где скачать автокад бесплатно скачать программу автокад 2017 бесплатно русская версия шаблоны рамок автокад скачать шаблоны автокад скачать

• Хотя новичкам нецелесообразно учиться рисовать в AutoCAD, может быть полезно помнить, что вам не нужно знать, как рисовать, чтобы использовать программу. Научиться рисовать может быть непросто, но вы **не** надо быть художником. Художник может научиться использовать AutoCAD и найти его полезным для других приложений. Фактически, дизайнеры часто используют программное обеспечение для создания своих проектов в цифровом виде, прежде чем представить их лично. Когда вы находитесь в офисе, использование программного обеспечения может быть полезно для автоматизации повторяющихся задач и упрощения внесения изменений в дизайн. AutoCAD — популярный инструмент для создания 2D- и 3Dпроектов, на который полагаются многие отрасли. Если вы ищете карьеру дизайнера AutoCAD

или архитектора, вам понадобятся навыки использования программного обеспечения. Узнайте, как изучить AutoCAD с помощью нашего руководства и советов. Сегодня мы рассмотрим одну из самых важных частей AutoCAD. Если бы вы встали перед трехмерной моделью чего-то и попросили кого-нибудь создать поперечное сечение, вам сказали бы, что это самая сложная часть. Создание поперечного сечения — это место, где вы сможете увидеть основы 3D-модели. Также чрезвычайно важно понимать 3D-модель. Мы собираемся погрузиться глубже. Вы обнаружите, что чем сложнее задача, тем больше удовольствия приносит ее выполнение. Достижение целей, которые легко и просто, никогда не бывает хорошим. То же самое относится и здесь. Изучать новую часть программного обеспечения и новые концепции сложно. Но гораздо полезнее научиться чему-то сложному, чем тому, что легко. Понимание концепций и понимание визуальных инструкций может быть сложнее, поэтому очень важно практиковаться, чтобы стать лучше. Если вам нужно изучить новое программное обеспечение, практикуйте то, что вы изучаете, чтобы вам было легче это делать. Если вы можете сделать что-то легко после практики, вы сделаете это снова во время работы и не забудете.Таким образом, вы улучшите свои навыки работы с САПР.

Распространенное заблуждение среди новых пользователей AutoCAD заключается в том, что они могут начать использовать AutoCAD без какого-либо опыта. На самом деле, AutoCAD сложный зверь для изучения — ожидается, что вы знаете тонкости использования определенных функций, и может быть трудно понять, какие команды использовать для получения результата. Мы прошли все основы и начинаем понимать, как вообще пользоваться САПР. Пришло время перейти к изучению основ программы для черчения AutoCAD. На следующем уроке мы научимся рисовать линии в AutoCAD. Даже если вы ранее пользовались Windows, вам придется приспособиться к продуманной структуре команд. В то время как Windows дает вам возможность делать вещи с легкостью, AutoCAD обеспечивает эффективную среду и кривую обучения. Это не невозможно — просто немного сложно для начала. AutoCAD в настоящее время является наиболее востребованным программным обеспечением AutoCAD. Это мощная и чрезвычайно универсальная программа, которая во многом используется в таких областях, как дизайн продукта, архитектурное проектирование и производство. При таком разнообразии применений навыки AutoCAD важны для очень многих людей и отраслей, но новому пользователю AutoCAD может быть трудно изучить все функции программы. Если вы хотите знать, как изучать AutoCAD, то вам следует знать, что пользователям AutoCAD приходится изучать множество команд и сочетаний клавиш, некоторые из которых могут быть немного пугающими. Следующее руководство по основам AutoCAD поможет вам изучить AutoCAD. Существует огромное количество информации, которую вы можете найти в Интернете, когда пытаетесь научиться использовать какое-либо программное обеспечение. Вам действительно следует рассмотреть возможность поиска дополнительной информации, а не только той, что вы можете найти прямо здесь, в разделе «Основы AutoCAD». Как новичок, вы можете быть удивлены тем, как много информации вы можете найти с помощью простого поиска в Google.

<https://techplanet.today/post/descargar-autocad-2019-gratis-para-windows-10> <https://techplanet.today/post/autodesk-autocad-descarga-gratis-torrente-mas-reciente-2023-espanol> [https://techplanet.today/post/descarga-gratis-autodesk-autocad-licencia-keygen-for-windows-3264bit-](https://techplanet.today/post/descarga-gratis-autodesk-autocad-licencia-keygen-for-windows-3264bit-2023-en-espanol)[2023-en-espanol](https://techplanet.today/post/descarga-gratis-autodesk-autocad-licencia-keygen-for-windows-3264bit-2023-en-espanol)

AutoCAD — мощная компьютерная программа для черчения. Новым пользователям AutoCAD

приходится тратить время на изучение онлайн-учебников AutoCAD, вводных страниц его руководства и использования его справочной системы. Вам также необходимо искать ответы на вопросы на форуме пользователей AutoCAD. Если вы изучаете архитектуру, AutoCAD является обязательным. AutoCAD — это массивное и необходимое программное обеспечение для эффективной и профессиональной архитектурной визуализации. AutoCAD используется не только в архитектурных целях, но и для создания инженерных чертежей, чертежей для производства, макетов для строительства и многого другого. AutoCAD является обязательным, если вы хотите применить в архитектуре. AutoCAD — это мощная система автоматизированного проектирования для профессионалов, которым необходимо рисовать 2Dи 3D-чертежи. Существует множество вариантов использования AutoCAD для дизайнерских проектов. Многие пользователи AutoCAD ищут способы стать профессионалами в своей работе. Во-вторых, AutoCAD предлагает легкий доступ к сотням команд форм, позволяющих рисовать все, что угодно. Инструменты SketchUp не так универсальны, как AutoCAD. В то время как SketchUp позволяет размещать и создавать сложные 3D-модели из 2D-шаблона, в AutoCAD эта функция отсутствует. С помощью AutoCAD вы можете создавать чертежи, добавлять аннотации и создавать сложные отчеты. Инструменты программирования в AutoCAD также довольно сложны. Хотя использование AutoCAD для разработки продукта или процесса требует еще более глубокого понимания особенностей дизайна программы, существует множество доступных курсов, которые помогут вам начать работу. Прежде всего, AutoCAD предлагает множество настраиваемых инструментов, которых нет в SketchUp, в то время как SketchUp предлагает меньше настраиваемых инструментов. Вы можете настроить угол обзора, выделение и перспективу в SketchUp, чего нельзя сделать в AutoCAD.

<http://lifemyway.online/wp-content/uploads/2022/12/AutoCAD-2023.pdf> <http://wetfishmedia.com/wp-content/uploads/2022/12/LINK.pdf> <https://bakedenough.com/wp-content/uploads/2022/12/UPD.pdf> <http://www.bevispo.eu/wp-content/uploads/2022/12/AutoCAD-Hacked-X64-2023.pdf> <https://islandcremations.com/wp-content/uploads/2022/12/osgmar.pdf> <https://resetbreathing.com/wp-content/uploads/2022/12/cockgerr.pdf> <https://freecricprediction.com/wp-content/uploads/2022/12/chawend.pdf> <http://www.jbdsnet.com/скачать-бесплатно-autocad-21-0-полная-версия-ке/> <https://arabamericanbusinesscommunity.org/wp-content/uploads/2022/12/nitfai.pdf> <https://homeworknurse.com/wp-content/uploads/2022/12/phipri.pdf> <https://darbystrong.com/wp-content/uploads/2022/12/EXCLUSIVE.pdf> <https://www.santafe-roma.it/wp-content/uploads/2022/12/vanhibe.pdf> <https://yildizbursa.org/wp-content/uploads/2022/12/Autodesk-AutoCAD-2023.pdf> <https://instafede.com/wp-content/uploads/2022/12/FULL-1.pdf> <https://madlifegaming.com/wp-content/uploads/2022/12/PATCHED.pdf> <https://tidmodell.no/wp-content/uploads/2022/12/AutoCAD-WinMac-3264bit-2023.pdf> <https://bali.live/wp-content/uploads/2022/12/Autodesk-AutoCAD-WinMac-2023-1.pdf> <https://hexol.com/wp-content/uploads/2022/12/efrclau.pdf> <https://www.mycatchyphrases.com/wp-content/uploads/2022/12/tulman.pdf> <http://feedmonsters.com/wp-content/uploads/2022/12/AutoCAD-WIN-MAC-3264bit-2023.pdf>

Студенты также могут изучать AutoCAD бесплатно. Многие компании предлагают своим сотрудникам обучение работе с САПР, поэтому, если у вас возникли проблемы с тем, как использовать САПР, или если вы хотите расширить свой набор навыков, вы можете получить доступ к программе бесплатно. Краткий учебник «CAD 101» может быть всем, что вам нужно изучить, и он может помочь вам понять, что такое CAD, и получить хорошее представление о

том, как его эффективно использовать. AutoCAD — это больше, чем просто программа для создания 3D-чертежей. Его возможности, известные как модули рисования, позволяют работать с 2D-чертежами, твердыми телами и размерами. Однако самой большой проблемой для новичков является научиться использовать его для создания, редактирования и печати 3Dчертежа. Вы изучите каждый из этих шагов. После использования инструментов рисования вы всегда должны следовать стратегии, которая была установлена для вас, которая обычно включает настройку масштаба и расстояний, а затем вернуться, чтобы узнать больше о командах. Прежде чем узнать больше о командах AutoCAD, вы должны научиться пользоваться мышью, настраивать разрешение экрана и параметры меню, которые обычно полезны при работе с AutoCAD. После начальной кривой обучения наступает довольно низкий уровень сложности, поскольку вы привыкаете к интерфейсу. Тем не менее, вам нужно научиться его использовать, и есть масса функций, которые нужно изучить. Понимание веб-сайта Autodesk и того, как использовать инструменты CAD (поскольку CAD означает автоматизированное проектирование) необходимо для изучения программного обеспечения. Бесплатная формирующая версия AutoCAD поставляется с набором учебных пособий, называемых руководствами, которые помогут вам изучить основы. Дополнительные учебные пособия можно загрузить или приобрести у местного дилера AutoCAD. Вы также можете найти множество других руководств Autodesk в Интернете, выполнив поиск в Интернете.